<sup>Документ подисан подговорению й подпись и и выс<mark>шего образования российской федерации</mark></sup> Дата подписания: 28.**Федералени́ве** государственн<mark>ое автономное образовательное учреждение</mark> **высшего образования** Информация о владельце: ФИО: Исаев Игорь Магомедович Должность: Проректор по безопасности и общим вопросам Уникальный программный ключ:

d7a26b9e8ca85e9<del>8e</del>5de2eb454b4659d061f249<br>d7a26b9e8ca85e9**8ec3de2eb454b4659d061f249** 

## Рабочая программа дисциплины (модуля)

# **Основы мобильной разработки**

108

Закреплена за подразделением Кафедра автоматизированного проектирования и дизайна

Направление подготовки 09.03.03 ПРИКЛАДНАЯ ИНФОРМАТИКА

Профиль

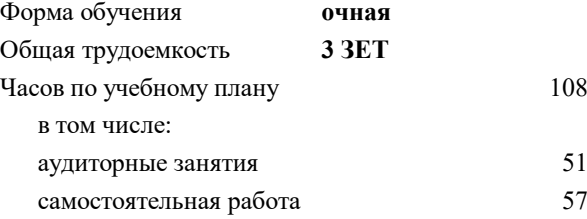

зачет с оценкой 5 Формы контроля в семестрах:

#### **Распределение часов дисциплины по семестрам**

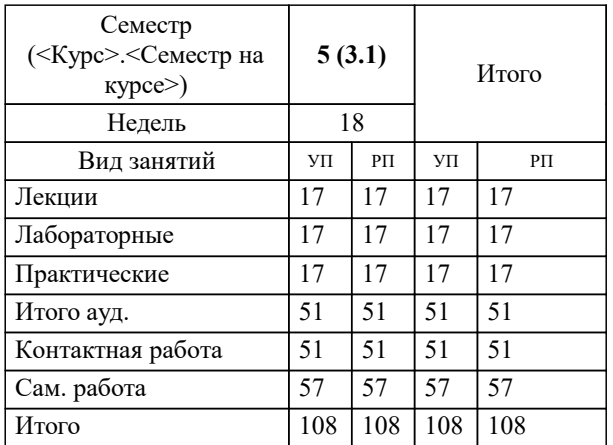

Программу составил(и): *-, ст.преп., Зорин Иван Андреевич;к.т.н., доц., Мокрецова Людмила Олеговна*

**Основы мобильной разработки** Рабочая программа

Разработана в соответствии с ОС ВО:

Самостоятельно устанавливаемый образовательный стандарт высшего образования - бакалавриат Федеральное государственное автономное образовательное учреждение высшего образования «Национальный исследовательский технологический университет «МИСиС» по направлению подготовки 09.03.03 ПРИКЛАДНАЯ ИНФОРМАТИКА (приказ от 02.04.2021 г. № 119 о.в.)

Составлена на основании учебного плана:

09.03.03 ПРИКЛАДНАЯ ИНФОРМАТИКА, 09.03.03-БПИ-22.plx , утвержденного Ученым советом ФГАОУ ВО НИТУ "МИСиС" в составе соответствующей ОПОП ВО 22.09.2022, протокол № 8-22

Утверждена в составе ОПОП ВО:

09.03.03 ПРИКЛАДНАЯ ИНФОРМАТИКА, , утвержденной Ученым советом ФГАОУ ВО НИТУ "МИСиС" 22.09.2022, протокол № 8-22

**Кафедра автоматизированного проектирования и дизайна** Рабочая программа одобрена на заседании

Протокол от 05.09.2022 г., №1

Руководитель подразделения Коржов Евгений Геннадьевич, к.т.н., доцент

### **1. ЦЕЛИ ОСВОЕНИЯ** 1.1 Основная цель дисциплины - дать студентам знания, уменяи и навыки в области разработки программного обеспечения для мобильных платформ. Студенты изучат специализированные средства разработки, системы контроля версий, системы тестирования и др. 1.2 Кроме этого будут рассмотрены следующие вопросы: 1.3 - Основы разработки мобильных приложений 1.4 - Язык Kotlin 1.5 - Возможности мобильных устройств 1.6 - Интеграция мобильного приложения с окружающей средой 1.7 - Публикация мобильного приложения

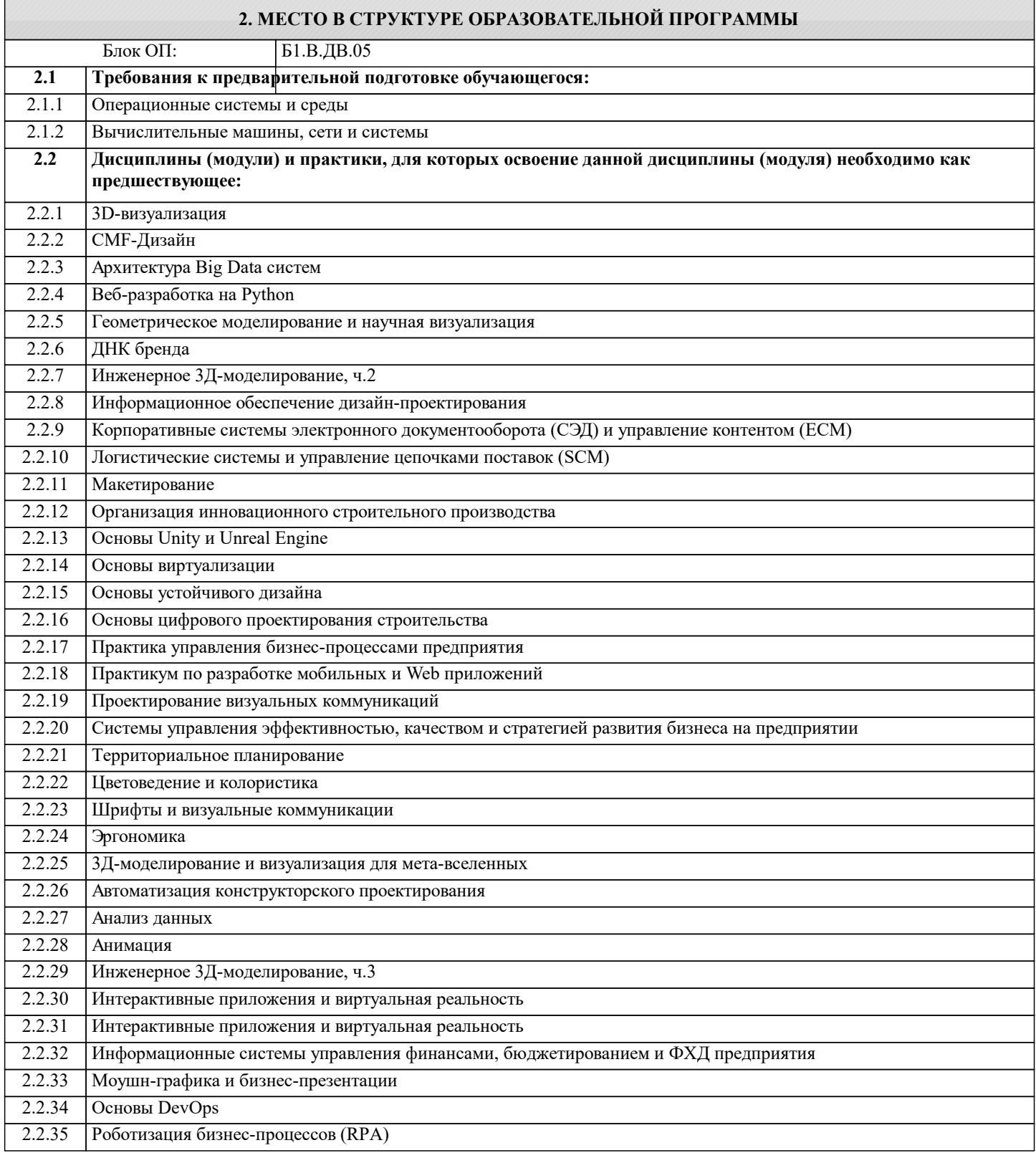

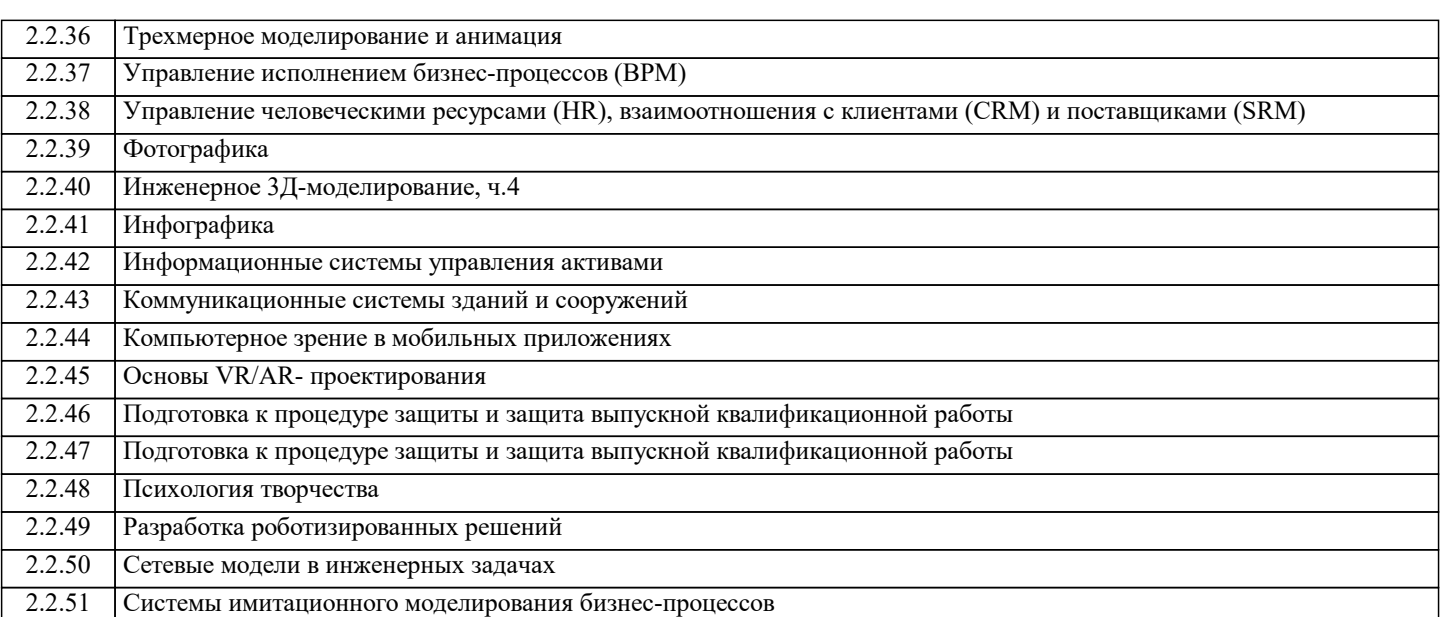

#### **3. РЕЗУЛЬТАТЫ ОБУЧЕНИЯ ПО ДИСЦИПЛИНЕ, СООТНЕСЕННЫЕ С ФОРМИРУЕМЫМИ КОМПЕТЕНЦИЯМИ**

**ПК-2: Способен проектировать, разрабатывать и оптимизировать компоненты объектов своей профессиональной деятельности при помощи современных информационных средств**

**Знать:**

ПК-2-З1 компоненты объектов своей профессиональной деятельности при помощи современных информационных средств

#### **ОПК-5: Способен инсталлировать программное и аппаратное обеспечение для информационных и автоматизированных систем**

**Знать:**

ОПК-5-З1 программное и аппаратное обеспечение для информационных и автоматизированных систем

**ПК-2: Способен проектировать, разрабатывать и оптимизировать компоненты объектов своей профессиональной деятельности при помощи современных информационных средств**

**Уметь:**

ПК-2-У1 проектировать, разрабатывать и оптимизировать компоненты объектов своей профессиональной деятельности при помощи современных информационных средств

**ОПК-5: Способен инсталлировать программное и аппаратное обеспечение для информационных и автоматизированных систем**

**Уметь:**

ОПК-5-У1 инсталлировать программное и аппаратное обеспечение для информационных и автоматизированных систем

**ПК-2: Способен проектировать, разрабатывать и оптимизировать компоненты объектов своей профессиональной деятельности при помощи современных информационных средств**

**Владеть:**

ПК-2-В1 навыками проектирования, разработки и оптимизации компоненты объектов своей профессиональной деятельности при помощи современных информационных средств

#### **ОПК-5: Способен инсталлировать программное и аппаратное обеспечение для информационных и автоматизированных систем**

**Владеть:**

ОПК-5-В1 навыками инсталляции программного и аппаратного обеспечения для информационных и автоматизированных систем

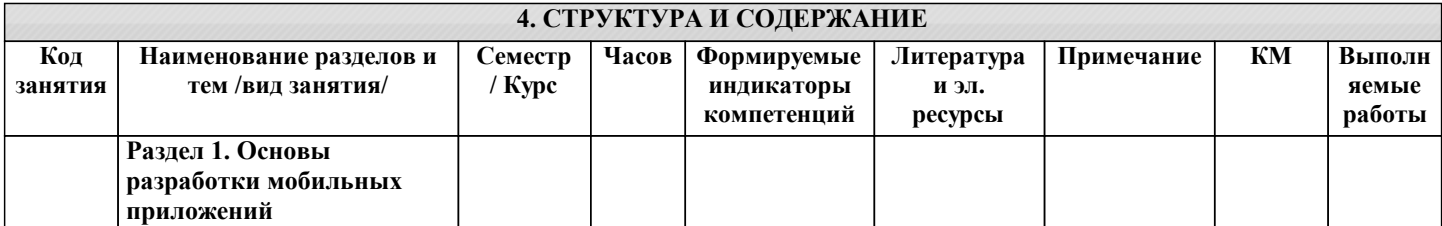

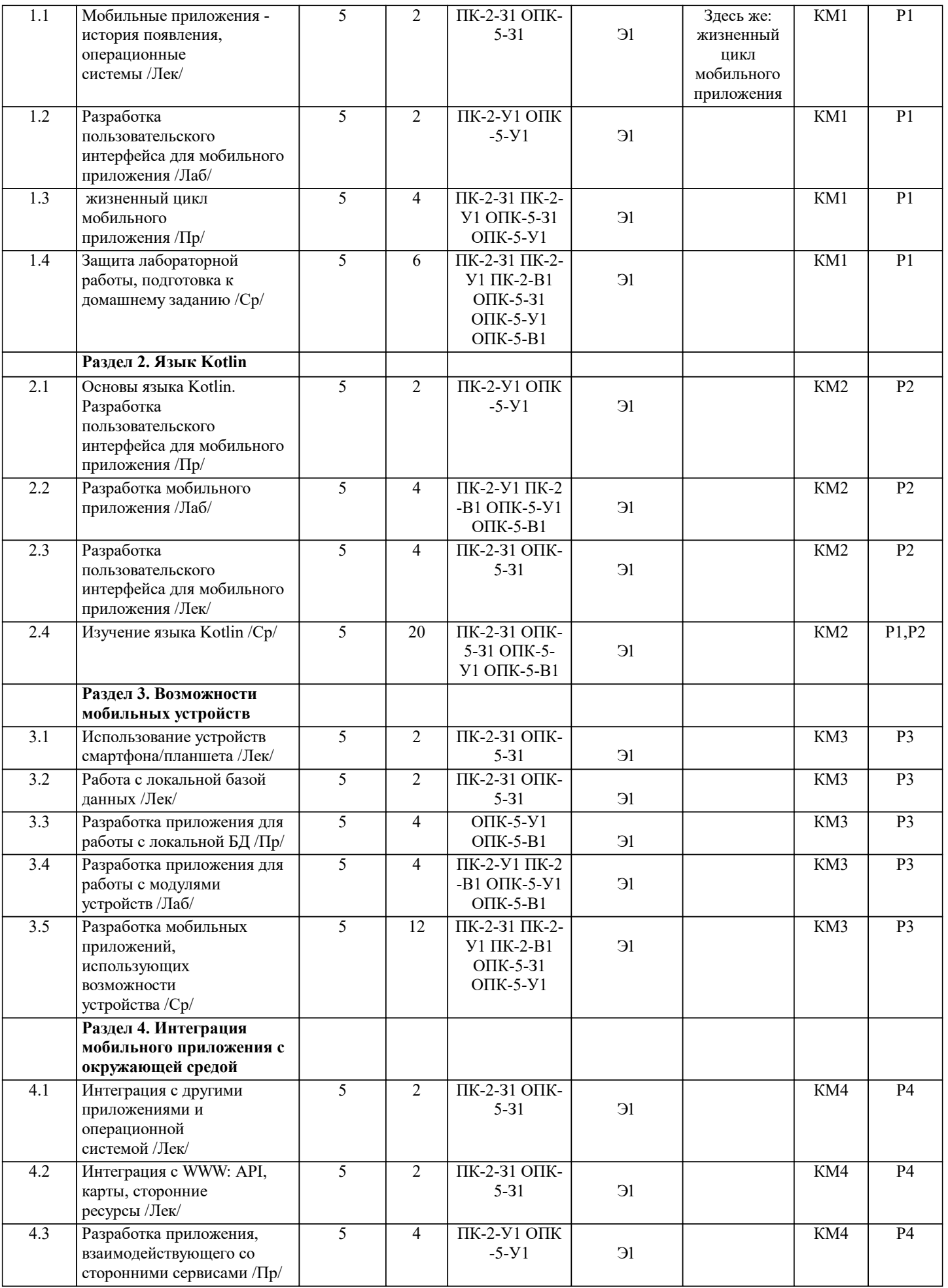

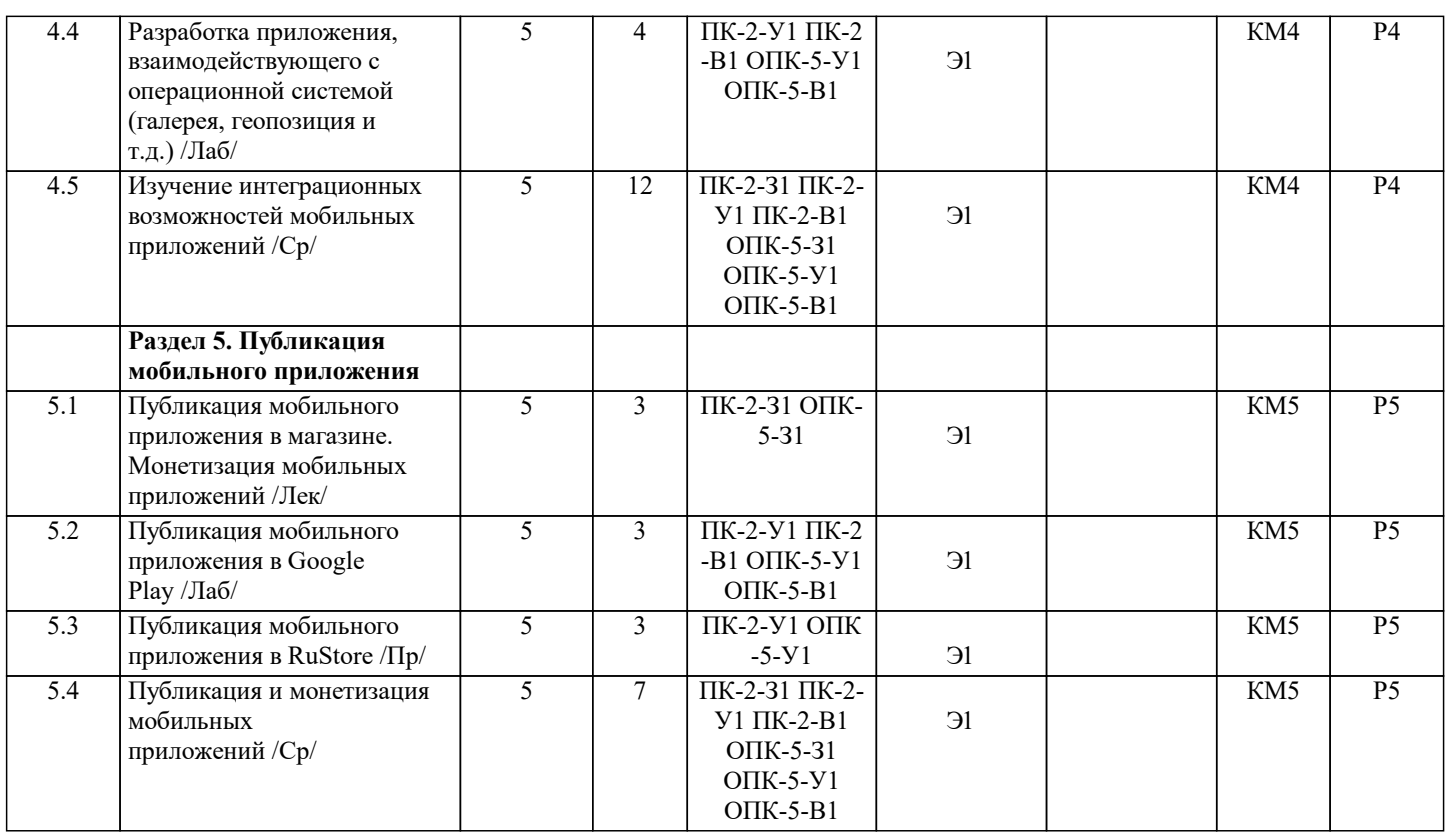

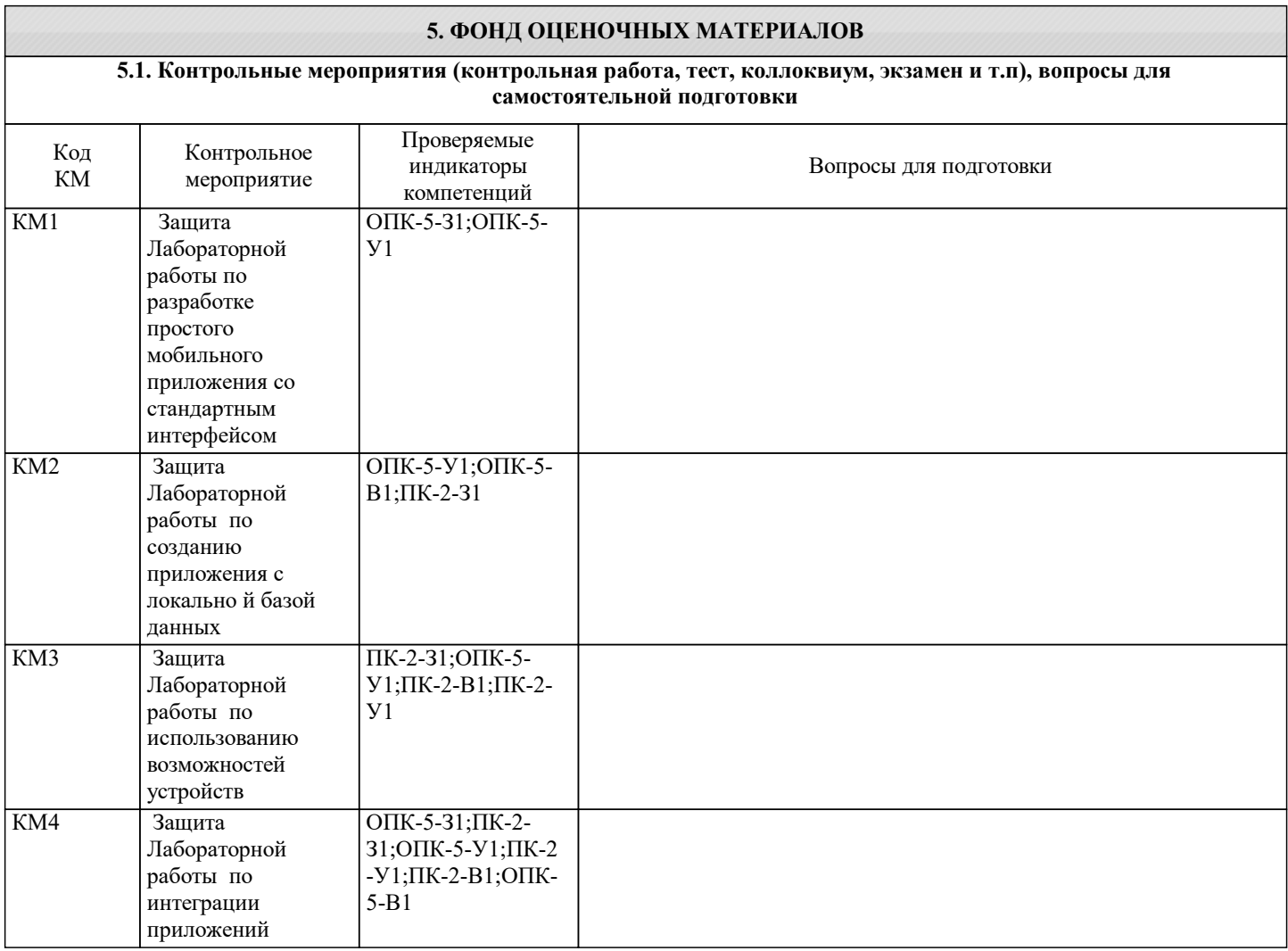

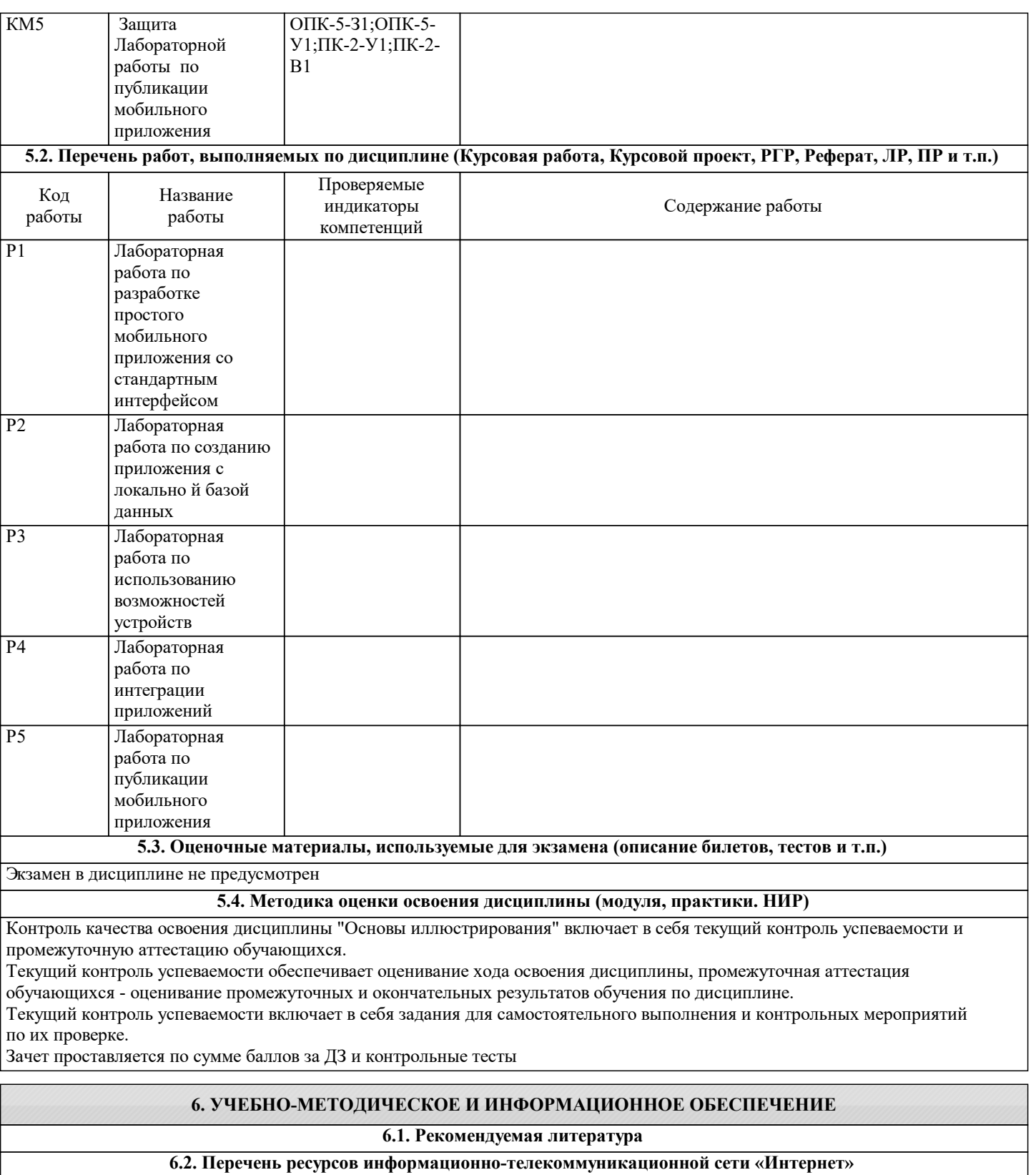

Э1 lms.kanvas http://lms.misis.ru

#### **6.3 Перечень программного обеспечения 6.4. Перечень информационных справочных систем и профессиональных баз данных**

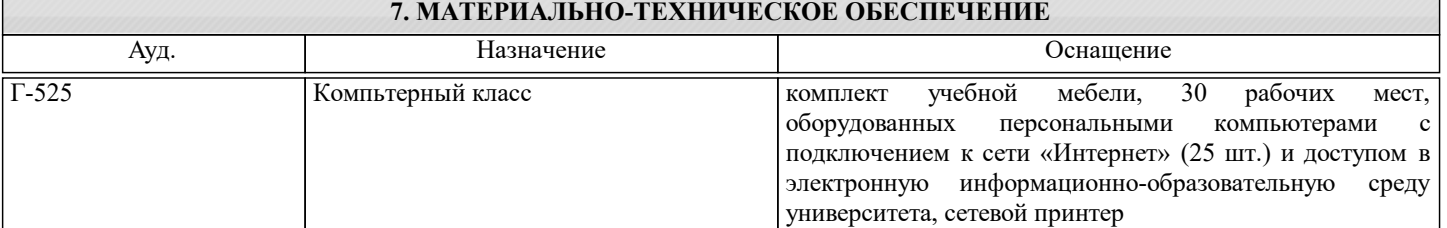

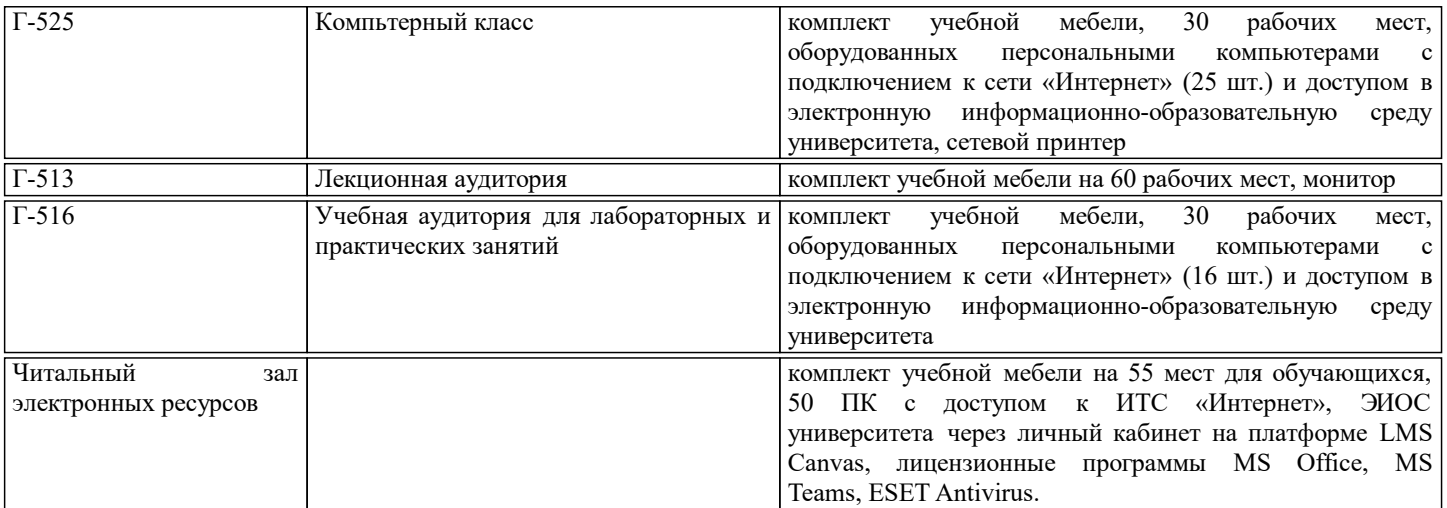

#### **8. МЕТОДИЧЕСКИЕ УКАЗАНИЯ ДЛЯ ОБУЧАЮЩИХСЯ**

Чтение лекций осуществляется с использованием компьютерных презентаций. В ходе лекционных и практических занятий используется мультимедийное оборудование (компьютер, интерактивная доска и проектор).

Практические занятия направлены на углубление научно-теоретических знаний и овладение определенными методами самостоятельной работы, которое формирует практические умения. Перед практическим занятием следует изучить конспект лекции и рекомендованную преподавателем литературу.

В процессе обучения широко используются такие активные и интерактивные формы занятий, как тематические дискуссии, презентации, ситуативные симуляции. Предусмотрены мастер-классы с практикующими специалистами.

Удельный вес занятий, проводимых в интерактивных формах, составляет порядка 50 %. Контроль качества освоения дисциплины "Основы иллюстрирования" включает в себя текущий контроль успеваемости и промежуточную аттестацию обучающихся.

Текущий контроль успеваемости обеспечивает оценивание хода освоения дисциплины, промежуточная аттестация обучающихся - оценивание промежуточных и окончательных результатов обучения по дисциплине.

Оригиналы оформления, а также иллюстрации должны быть выполнены и представлены в соответствии с современными издательскими требованиями.